# OLF NETWORKING

**LFN Developer & Testing Forum** 

# **CNF Orchestration Scenarios**

**Jakarta Updates & How To Use Existing Features**

Lukasz Rajewski (T-Mobile) Seshu Kumar (Huawei) 2008/07/2022

#### CNF Orchestration (1)

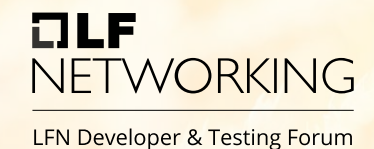

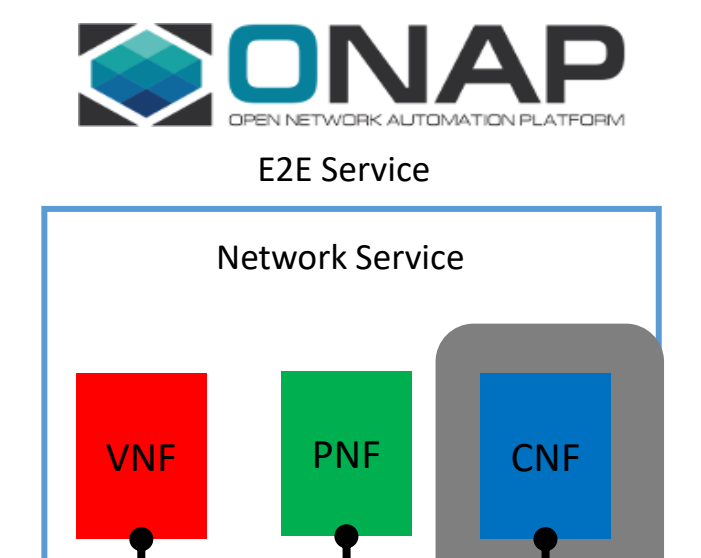

HOT **TOSCA** Helm

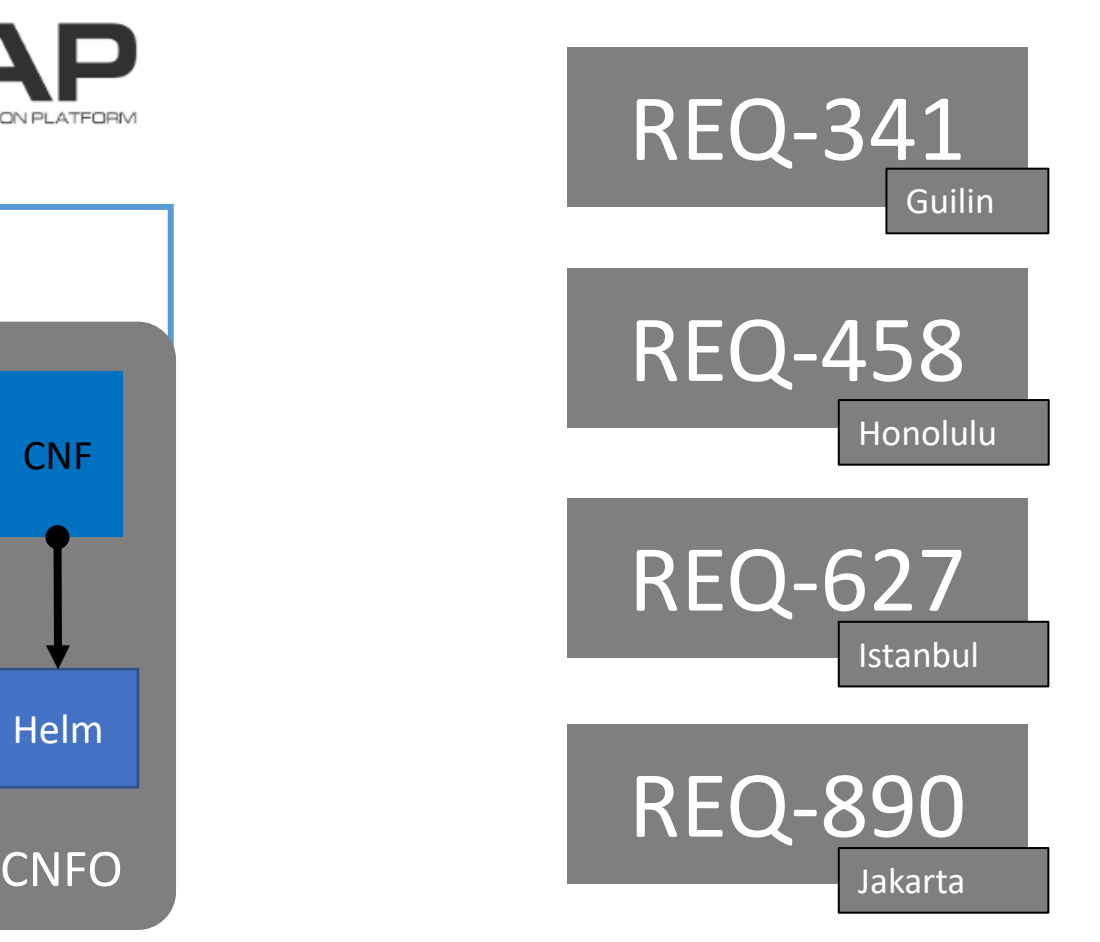

#### CNF Orchestration (2)

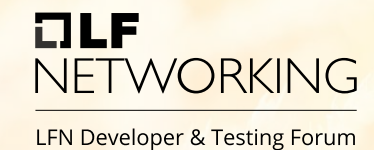

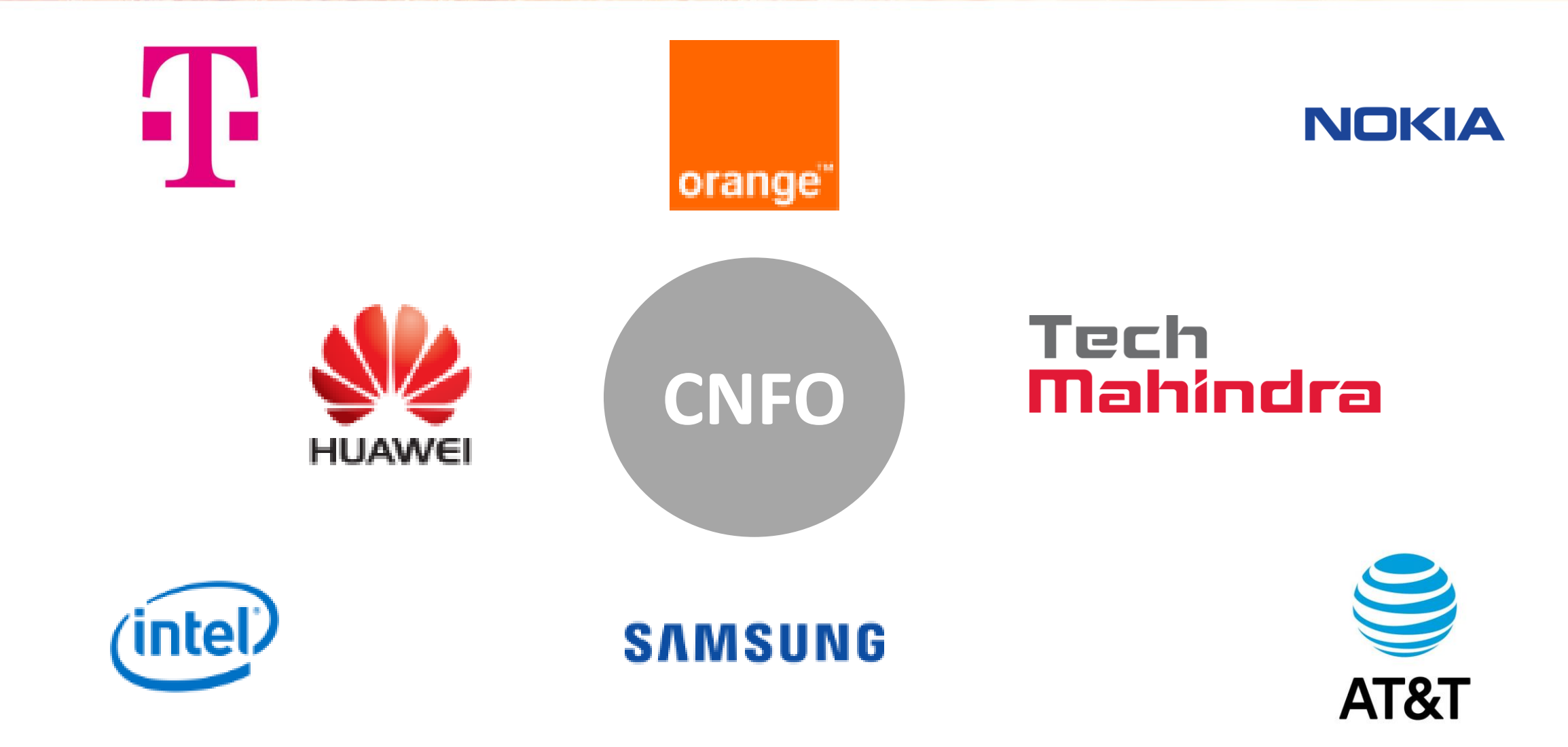

## CNF Orchestration (3)

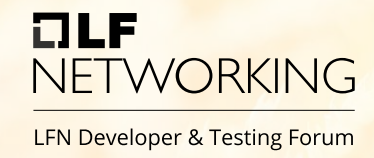

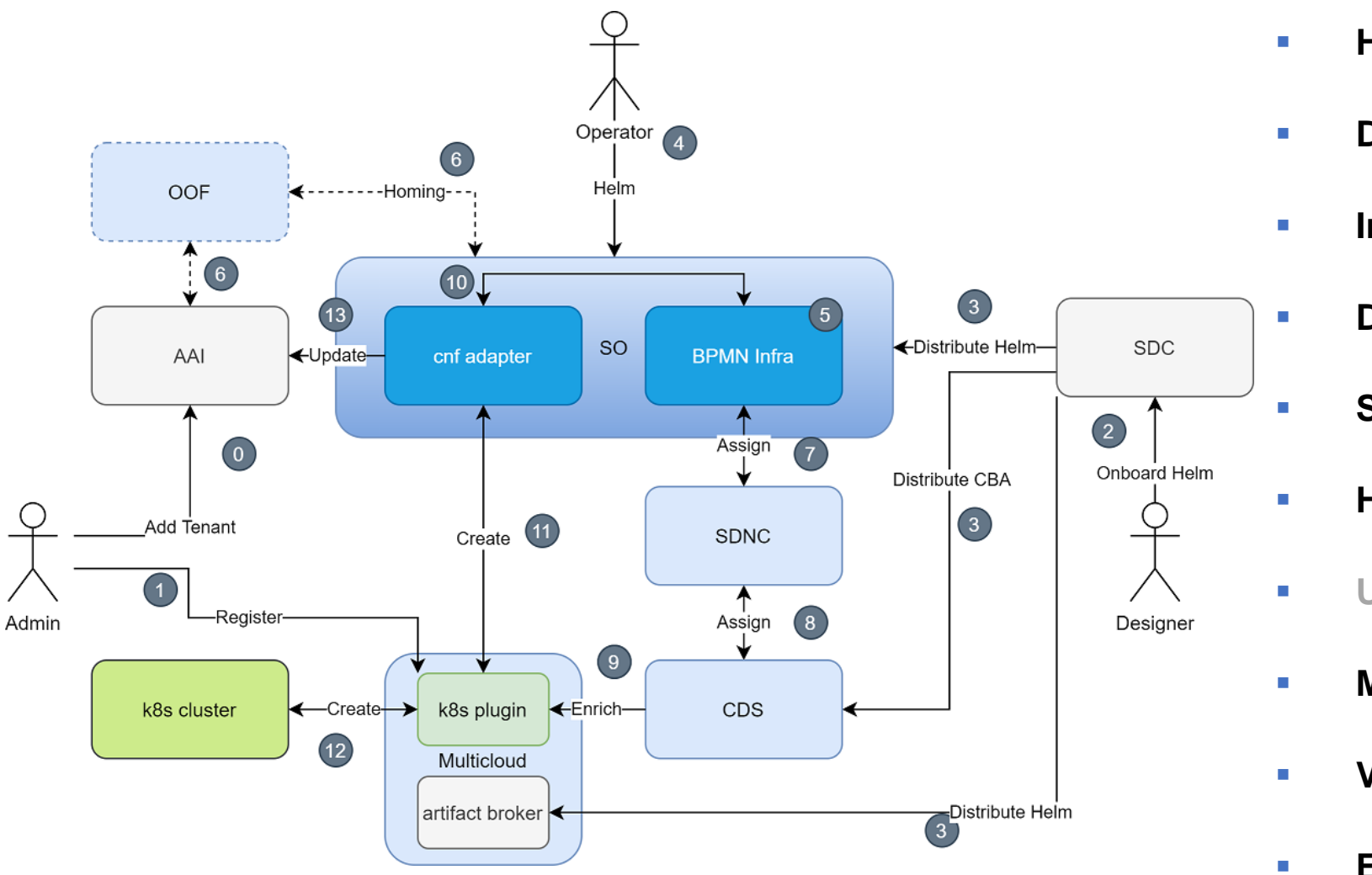

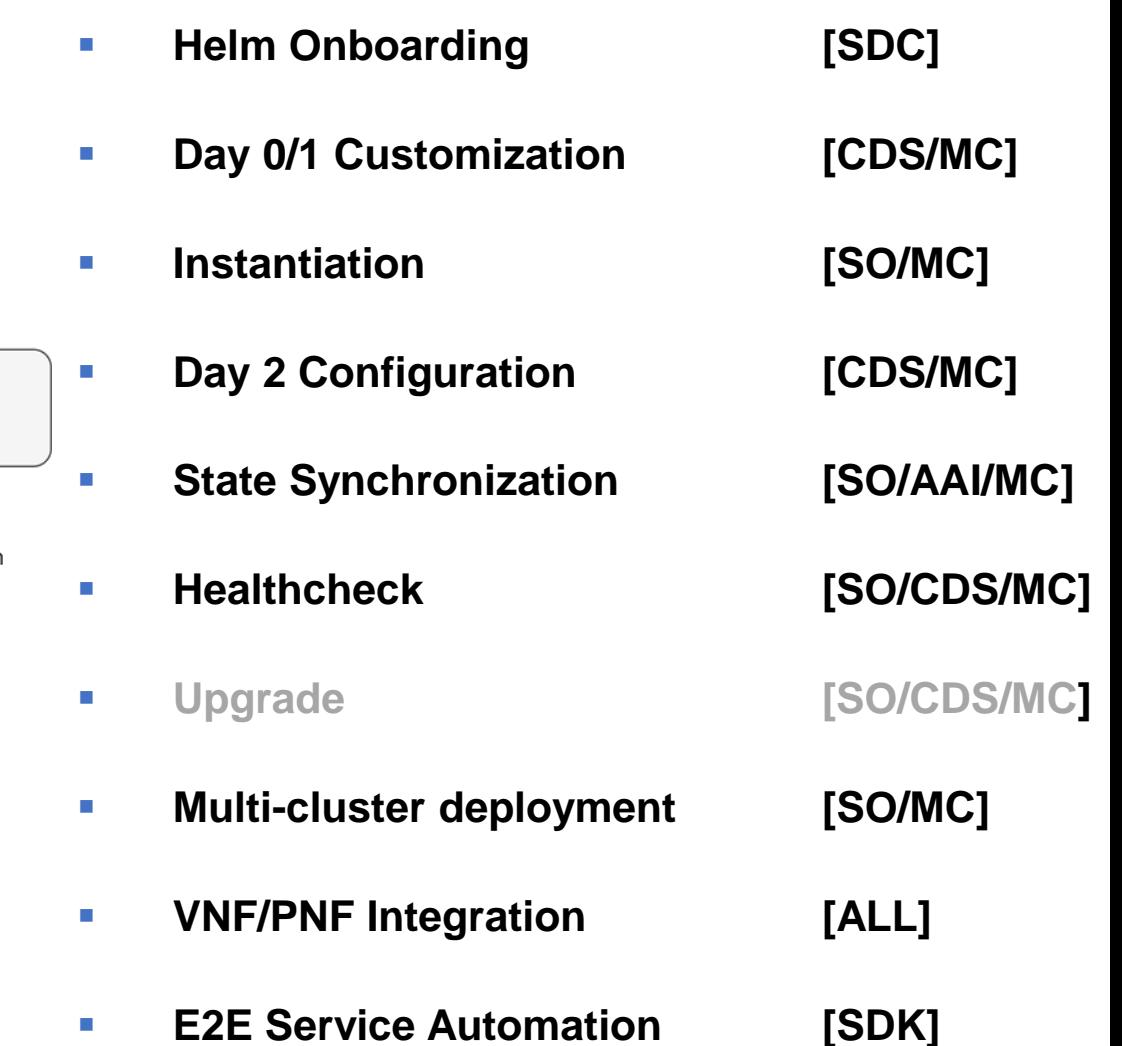

# HLI. NETWORKING

#### **CNFO Jakarta Changes**

# CNFO Jakarta Changes

- Refined AAI Synchronization
	- K8S-Resource object created after CNF deployment
	- Changes in K8s Cluster Updated in AAI automatically
	- **Synchronization into AAI objects created by K8s Operators**
- **K8S Resource Change Notifications**
- **Helm Upgrade Endpoint**
- Easy K8s Resource modifications through CDS
	- Create/Update/Delete/Rollback
- Apache CNF OOM Gating Test

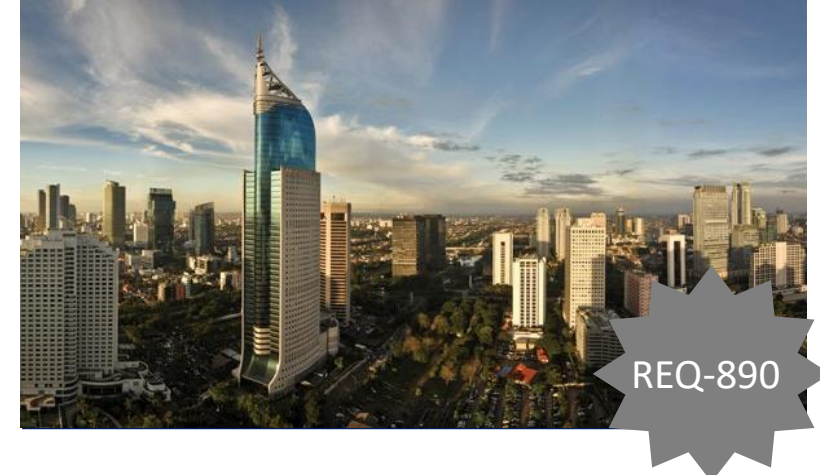

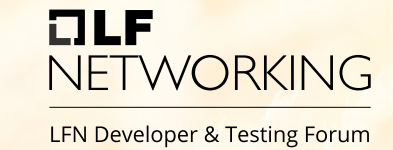

#### K8sPlugin - Helm Upgrade (1)

- ⚫ Instance Upgrade Endpoint
	- ⚫ http://multicloud-k8s:9015/v1/instance/<id>/upgrade
	- ⚫ New resources created, existing upgraded, old removed
	- ⚫ Upgrade, Migration, Reconfiguration
- ⚫ Mimic of the implementation of helm hooks for upgrade operation
	- ⚫ Support of pre/post upgrade hooks
	- ⚫ Hooks can be created in order
	- ⚫ Next one must wait for previous one to finish before continue.
	- Support hook upgrade policy

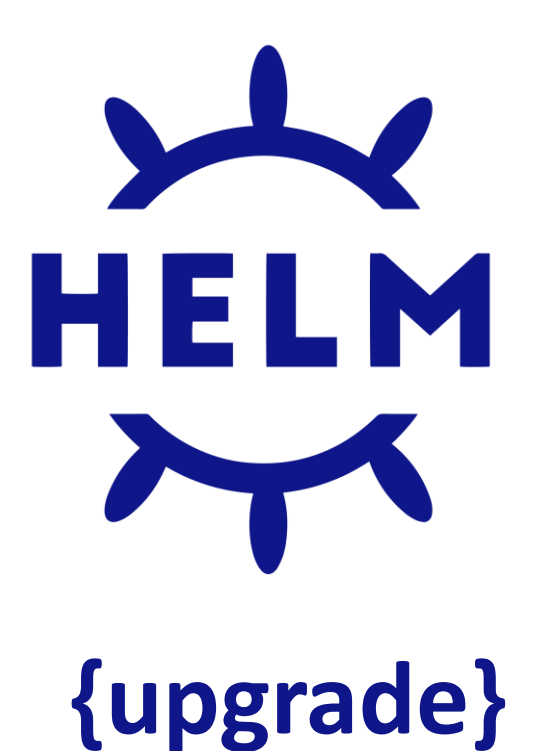

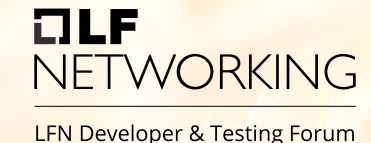

#### K8sPlugin - Helm Upgrade (2)

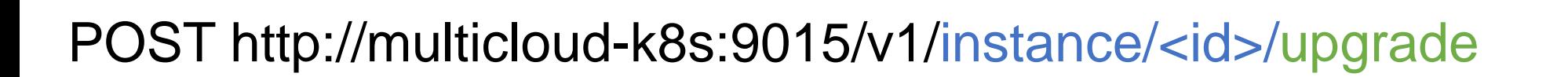

```
{
 "rb-name": "22a02dd7-6c87-48c4-ada7-f592e6c83f73",
 "rb-version": "430b035b-e13e-4636-8600-7404ba2f9d33",
 "profile-name": "profile-node-port",
 "cloud-region": "region-1",
 "labels": {
      "custom-label-1": "value"
 },
 "override-values": {
      "version": "10.0.0"
  }
}
```
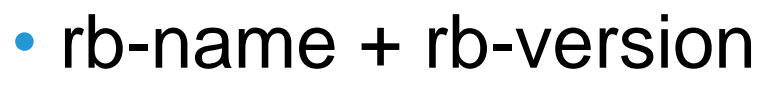

• Helm package upgrade

OLF

**NETWORKING** 

LFN Developer & Testing Forum

- cloud-region
	- Migration
- profile-name
	- Namespace change
	- Overrides change
	- Update K8s cluster version
	- Change of extra types for AAI synch

# K8sPlugin – Additional API Changes TWORKING

- Status API Ready Flag (All Resources in Desired State)
- Config API
	- Config Template from the main RB Definition
	- Create/Update/Delete/Rollback Config
- Profile API
	- Extra K8s-Resource Types for Status API
- Status Notification API
	- Create/Delete/List Status Subscription
	- Notification about Create/Delete/Update of k8s-resource
	- Notification has new Status
	- Used By CNF-Adapter to update k8s-resources in AAI

#### AAI model: k8s resource object

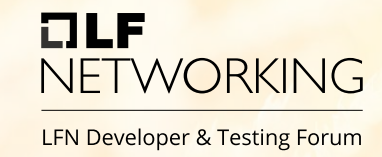

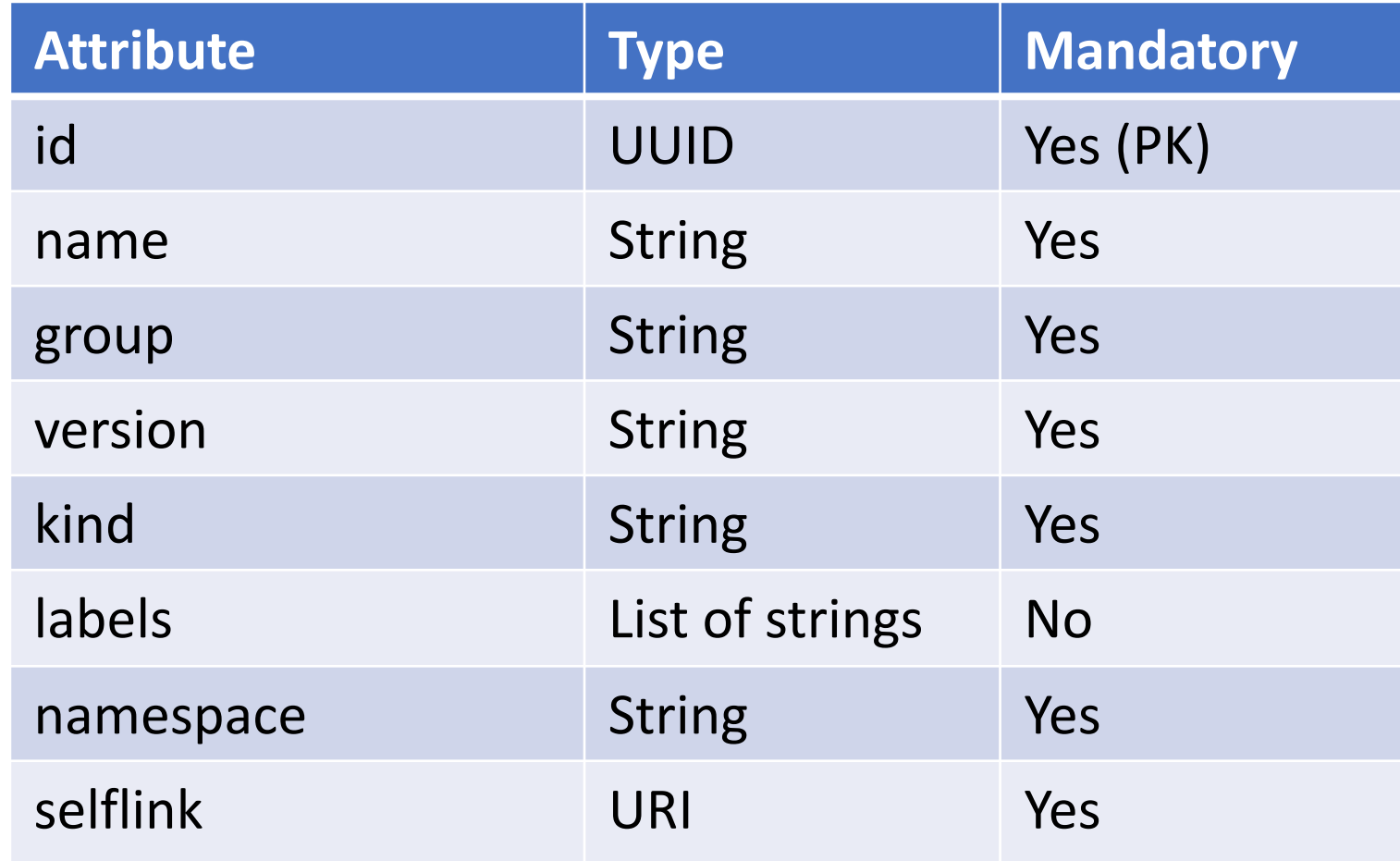

K8s resource is basic AAI entity to model resources created in K8s cluster.

It plays similar role as vserver resource for standard VNFs.

Self-link allows to access full and actual details of the k8s resource

#### AAI model: relations

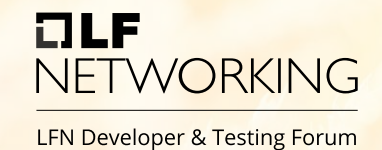

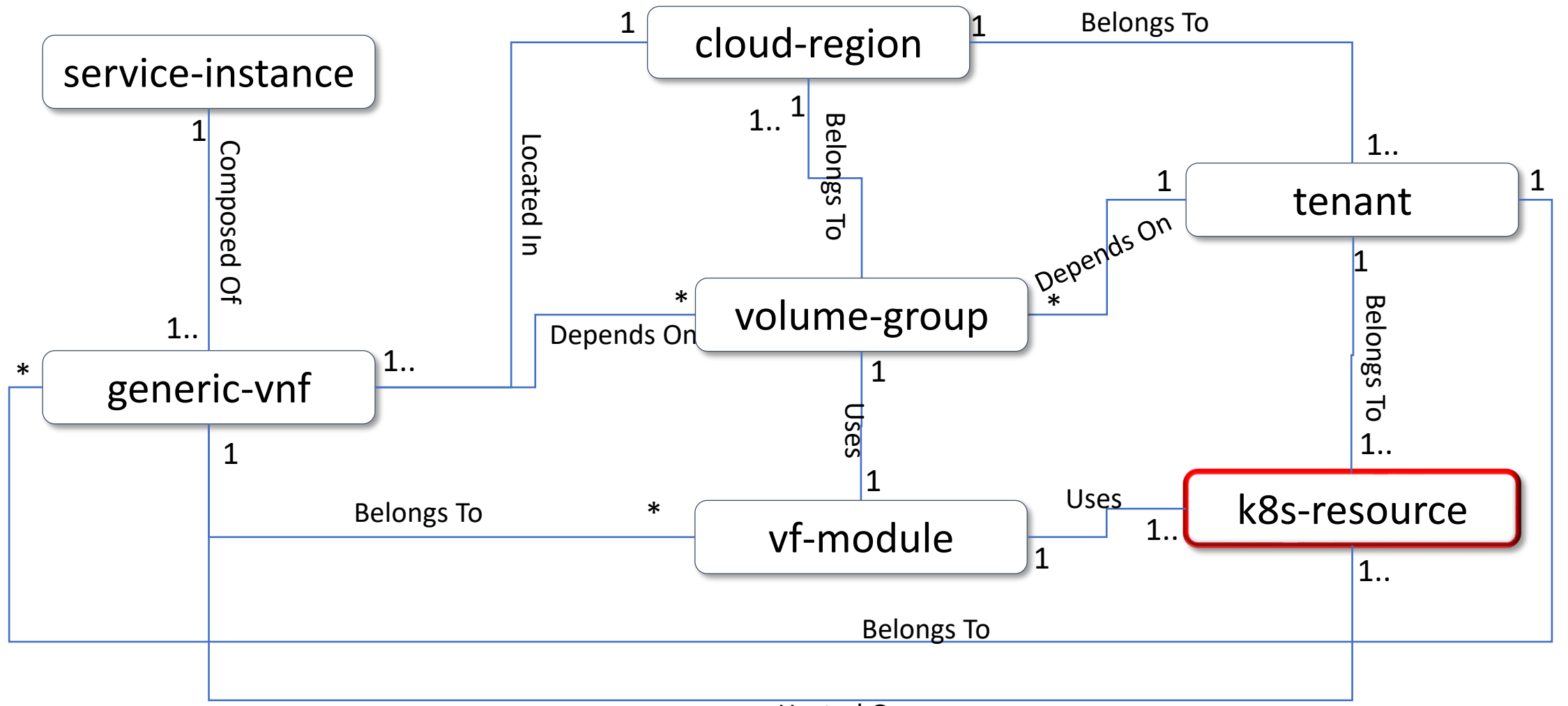

Hosted On

https://wiki.onap.org/display/DW/Simplified+K8S+Resource+Model+-+IM

#### CNF AAI Update - Jakarta

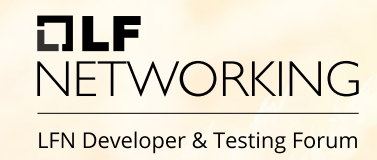

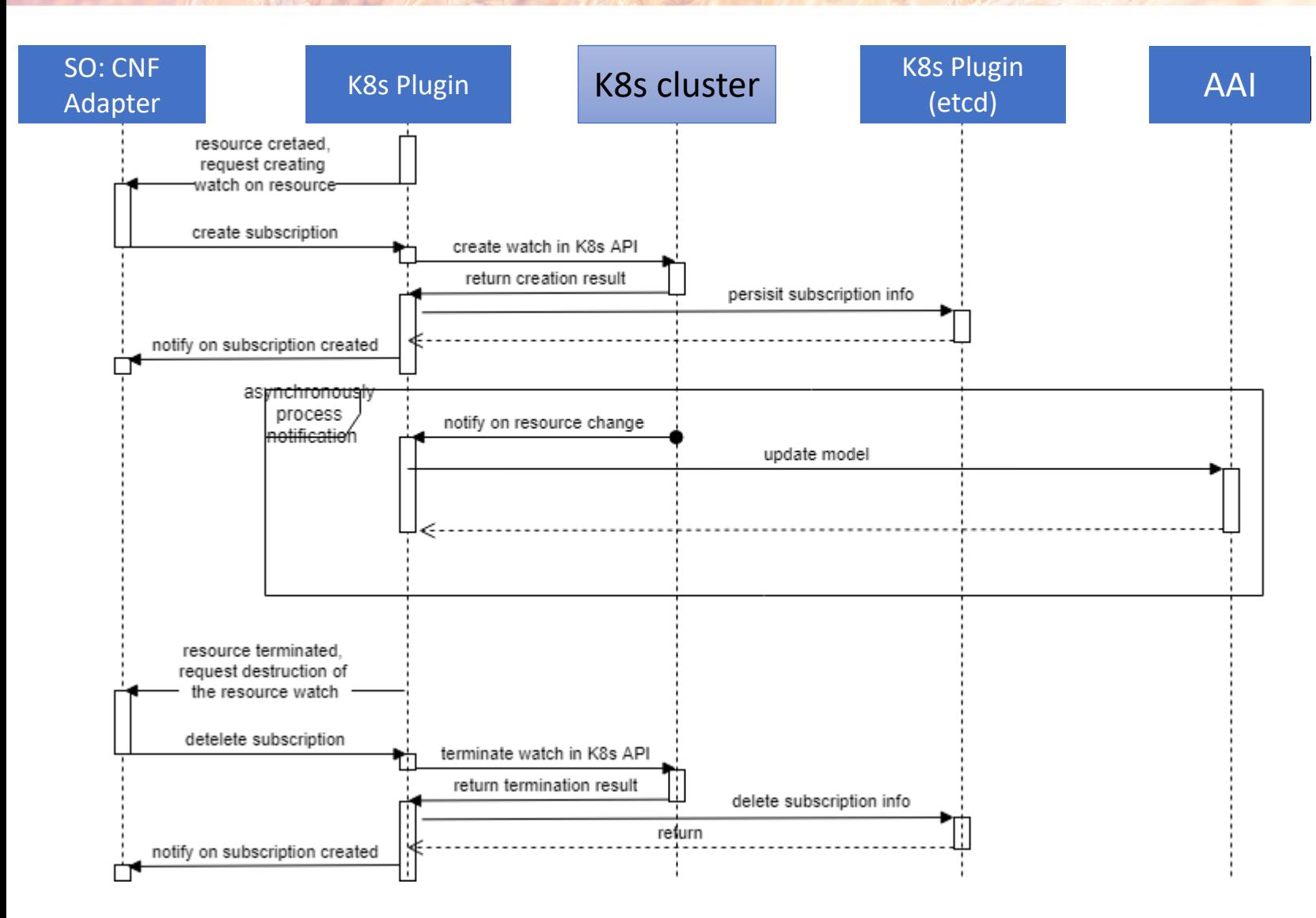

- 1. CNF Adapter creates status notification subscription
- 2. K8s Notifies on Resource's change
- 3. K8sPlugin Sends Subscription Notification
- 4. CNF Adapter Determines type of change
	- Create new k8s-resource
	- Deletes k8s-resource
	- Update K8s resource version

LFN Developer & Test Forum, 13-16 June 2022, Porto, Portugal

# NETWORKING

#### **CNFO Scenarios**

## CNFO Onboarding

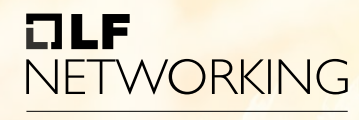

**LFN Developer & Testing Forum** 

**Check Out** 

ā

**Upgrade Services** 

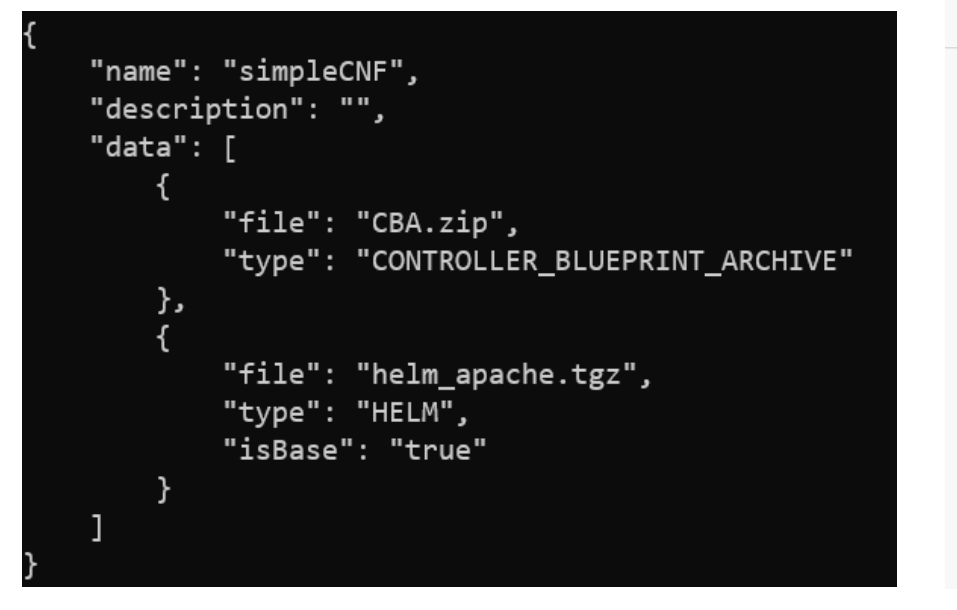

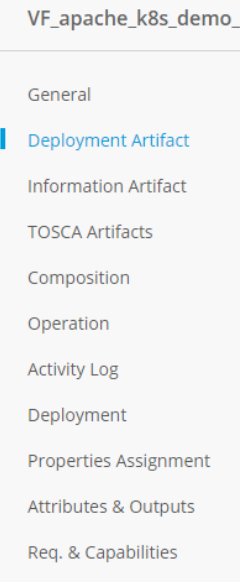

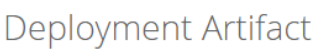

**CERTIFIED** 

 $V1.0 \times$ 

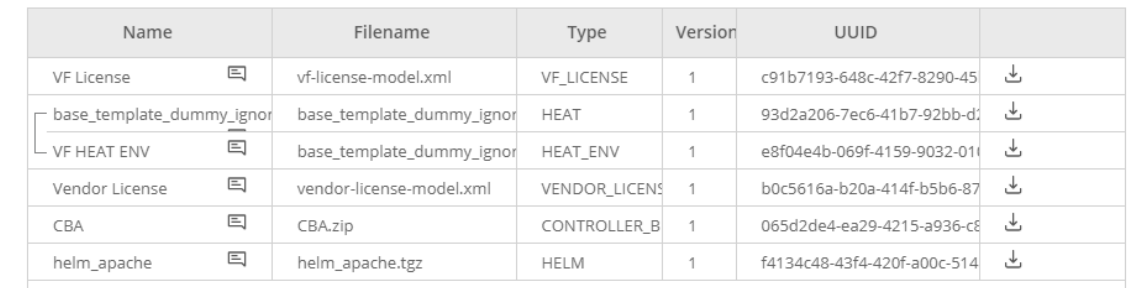

- Standard Simple VSP Package (ZIP)
- CBA is crucial and mandatory for CNFO
- In the future may be replaced with ASD

#### ONAP modeling concept (SDC)

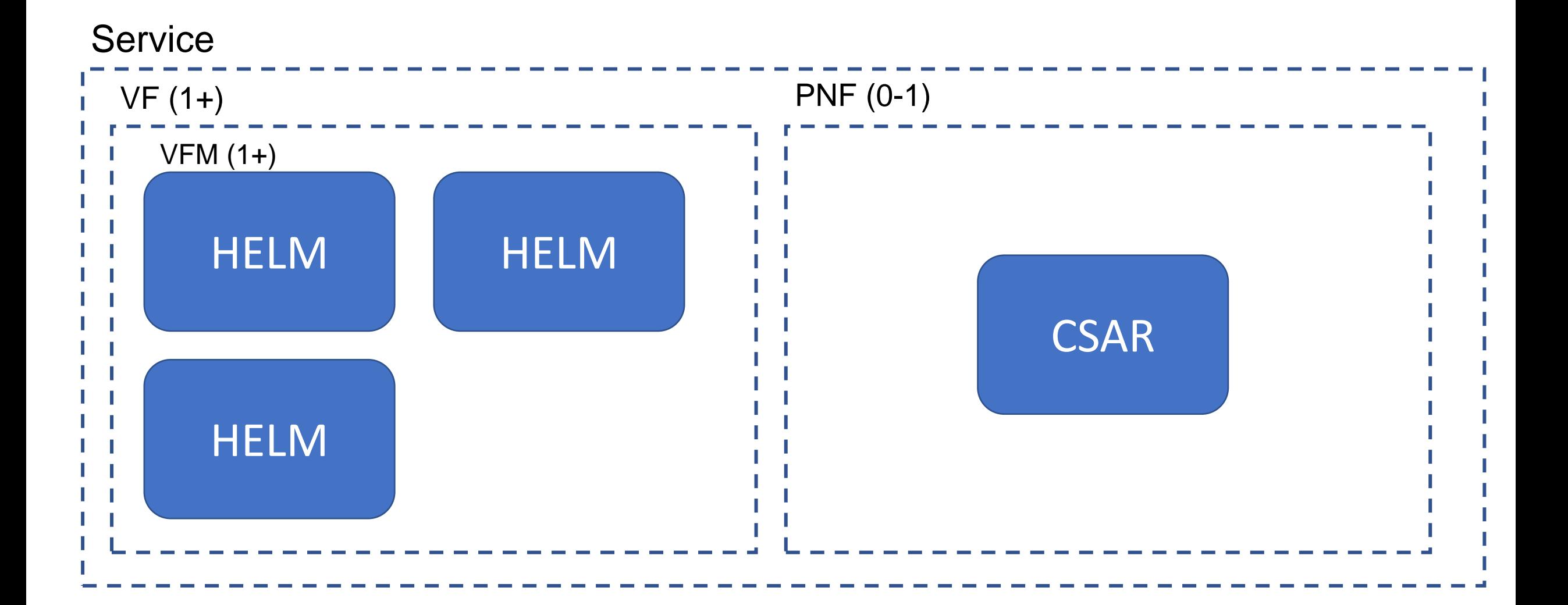

 $IIF$ 

NETWORKING

LFN Developer & Testing Forum

#### ONAP modeling concept (AAI)

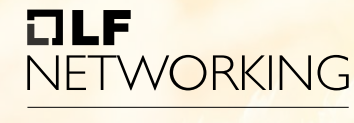

LFN Developer & Testing Forum

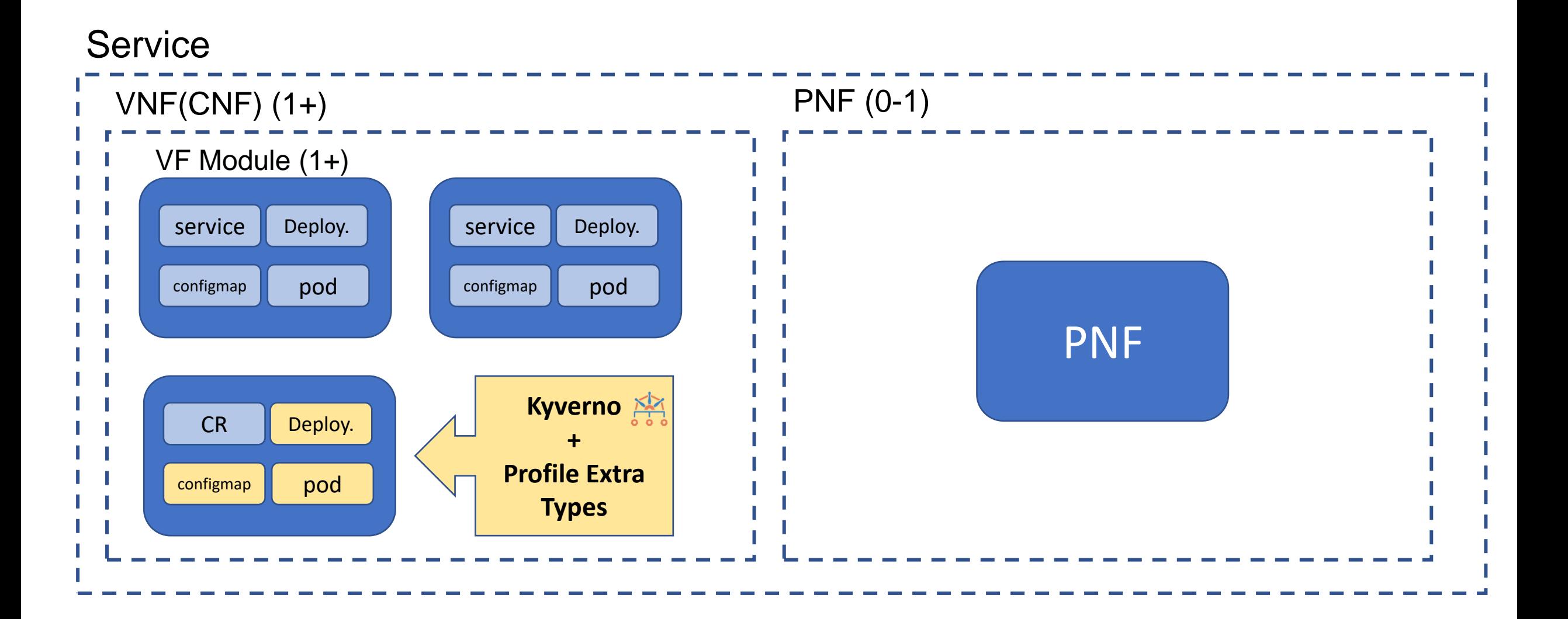

#### CNF/PNF Coordination (1)

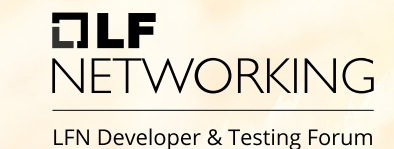

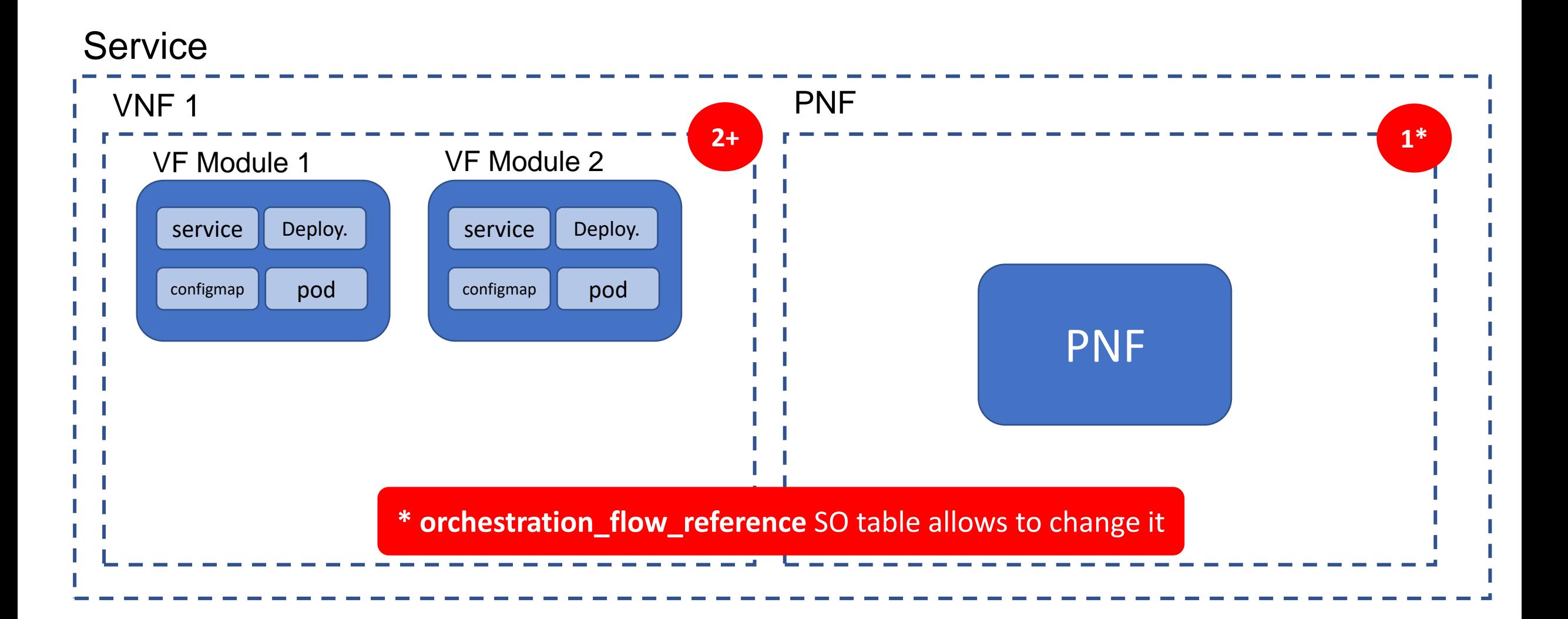

#### CNF/PNF Coordination (2)

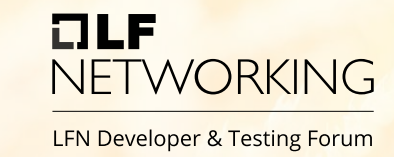

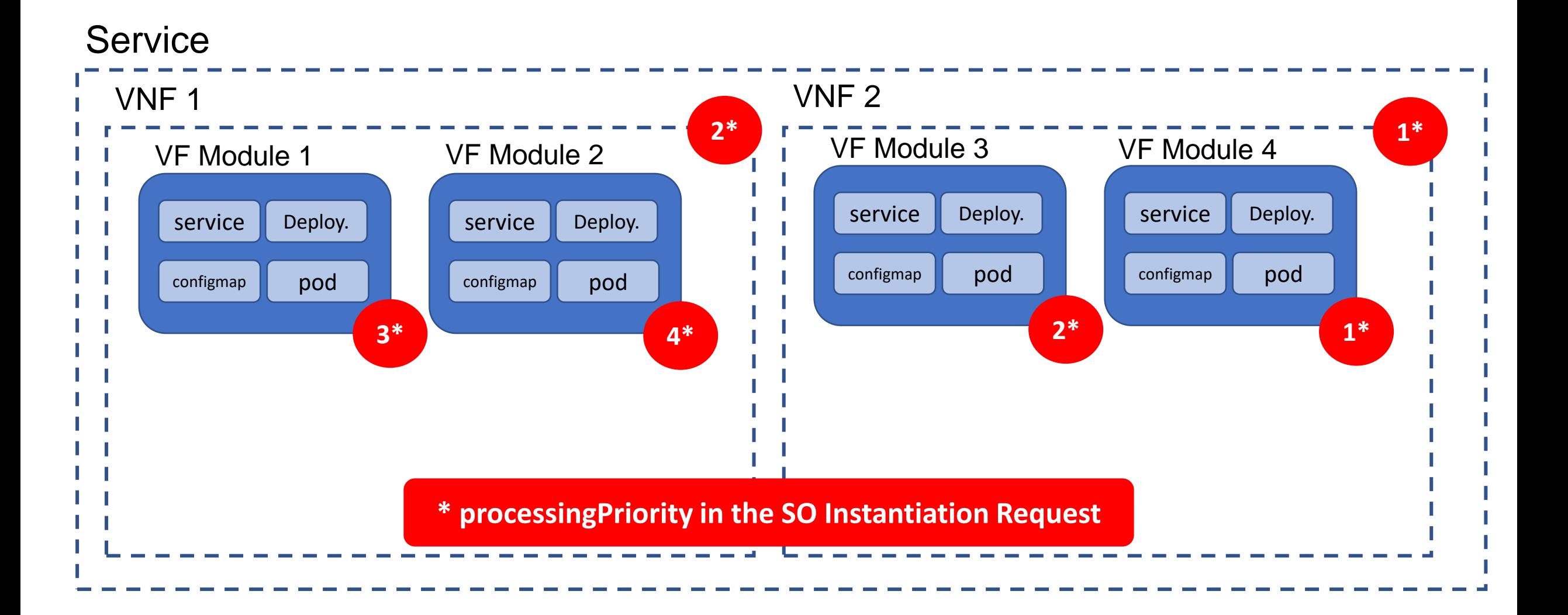

#### CNF/PNF Coordination (3)

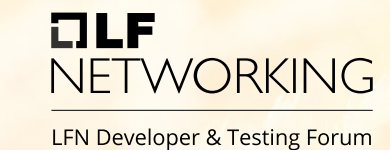

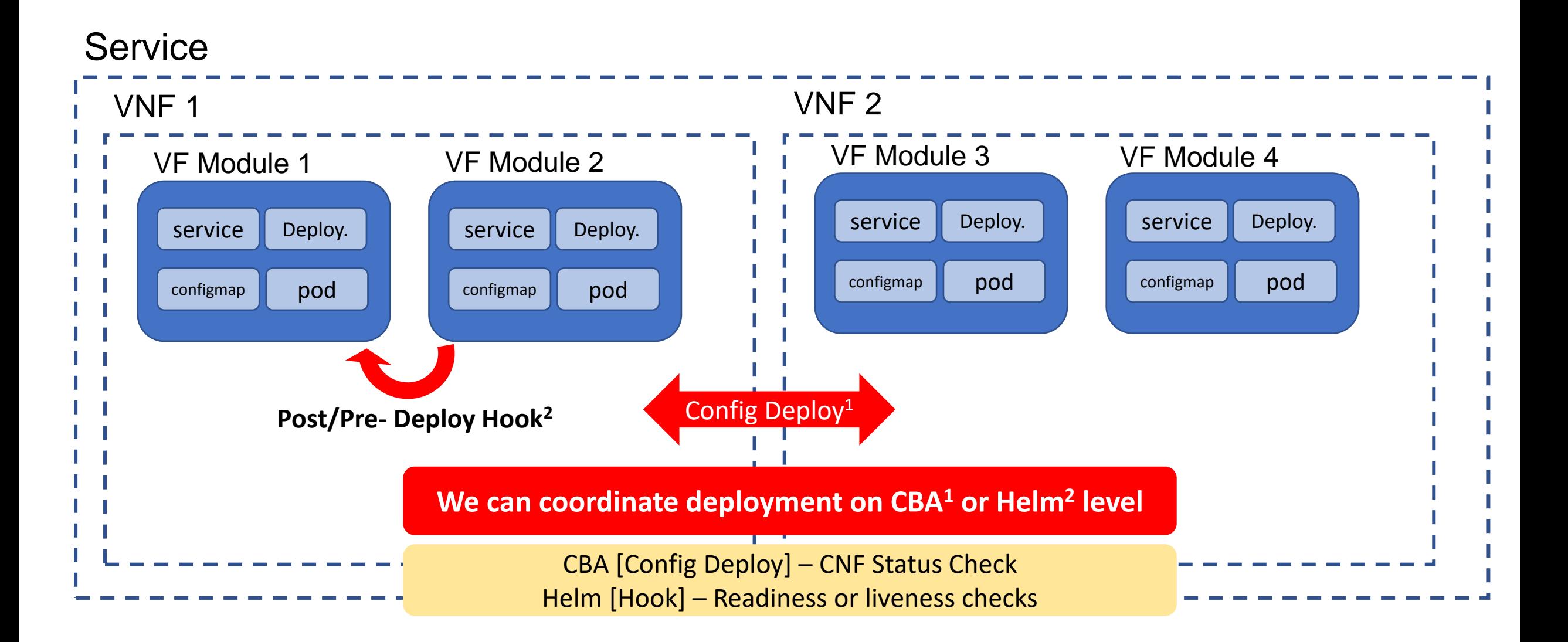

#### CNF Instantiation (macro mode)

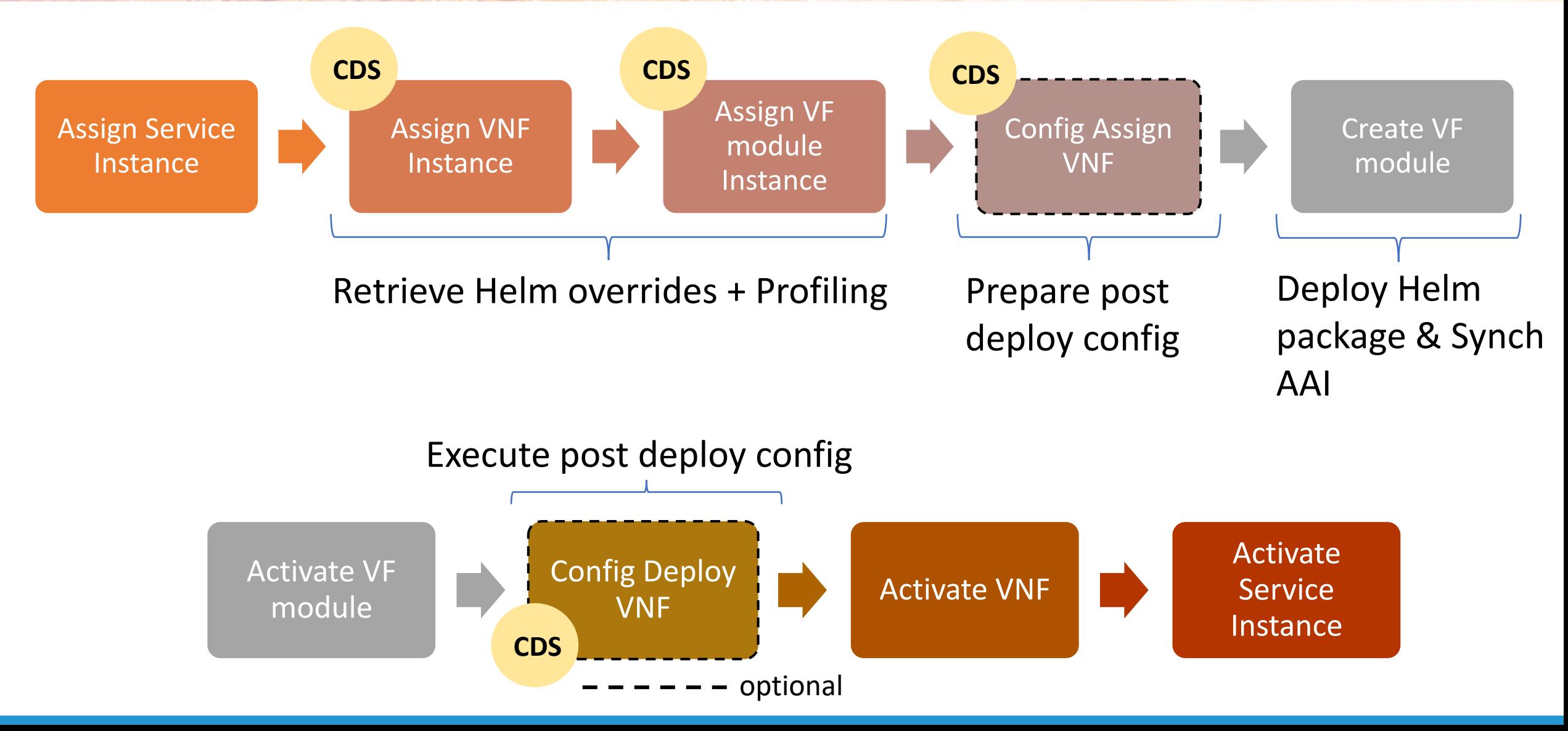

 $7LP$ 

**NETWORKING** 

LFN Developer & Testing Forum

#### Helm Package Day 0/1 + Day2

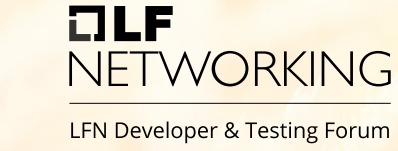

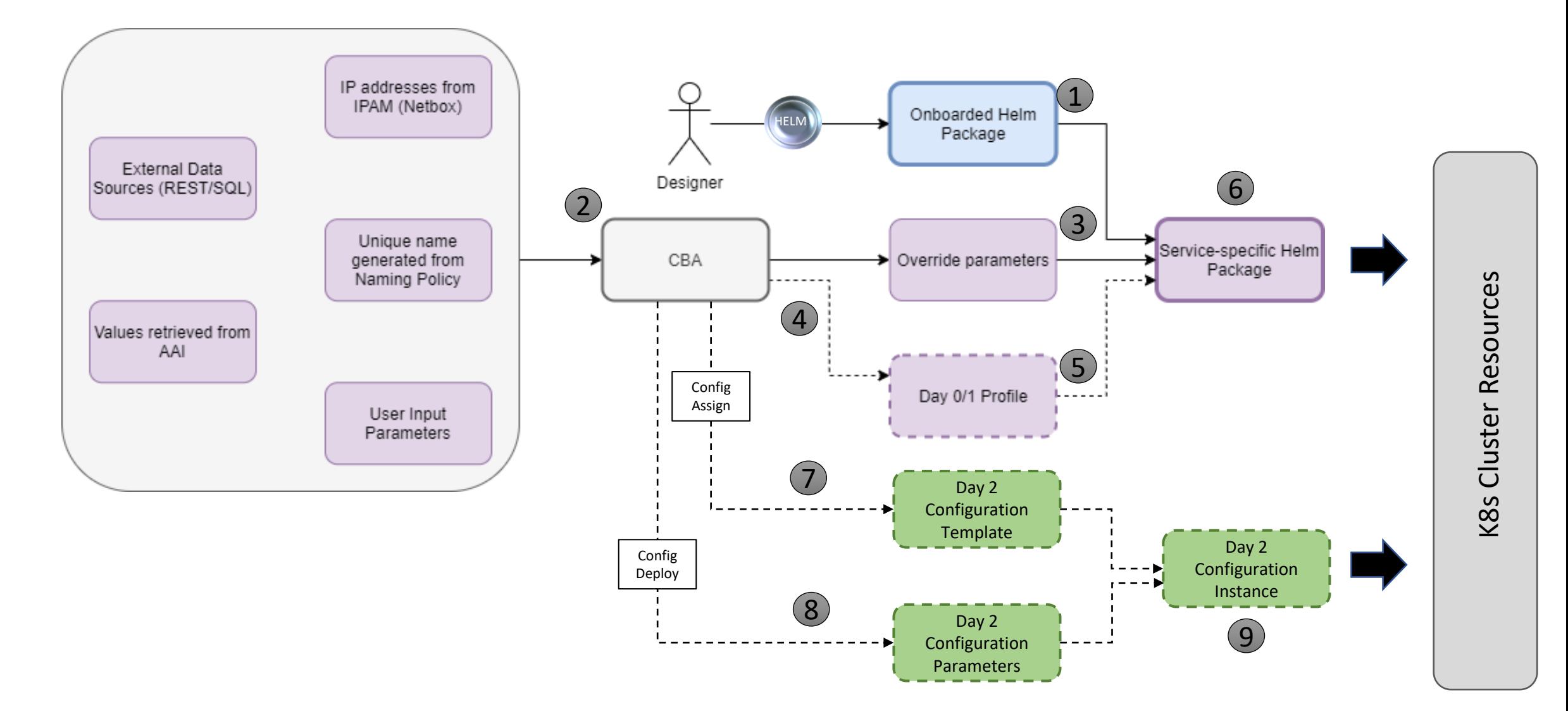

#### CNF Day 0 – Helm Enrichment

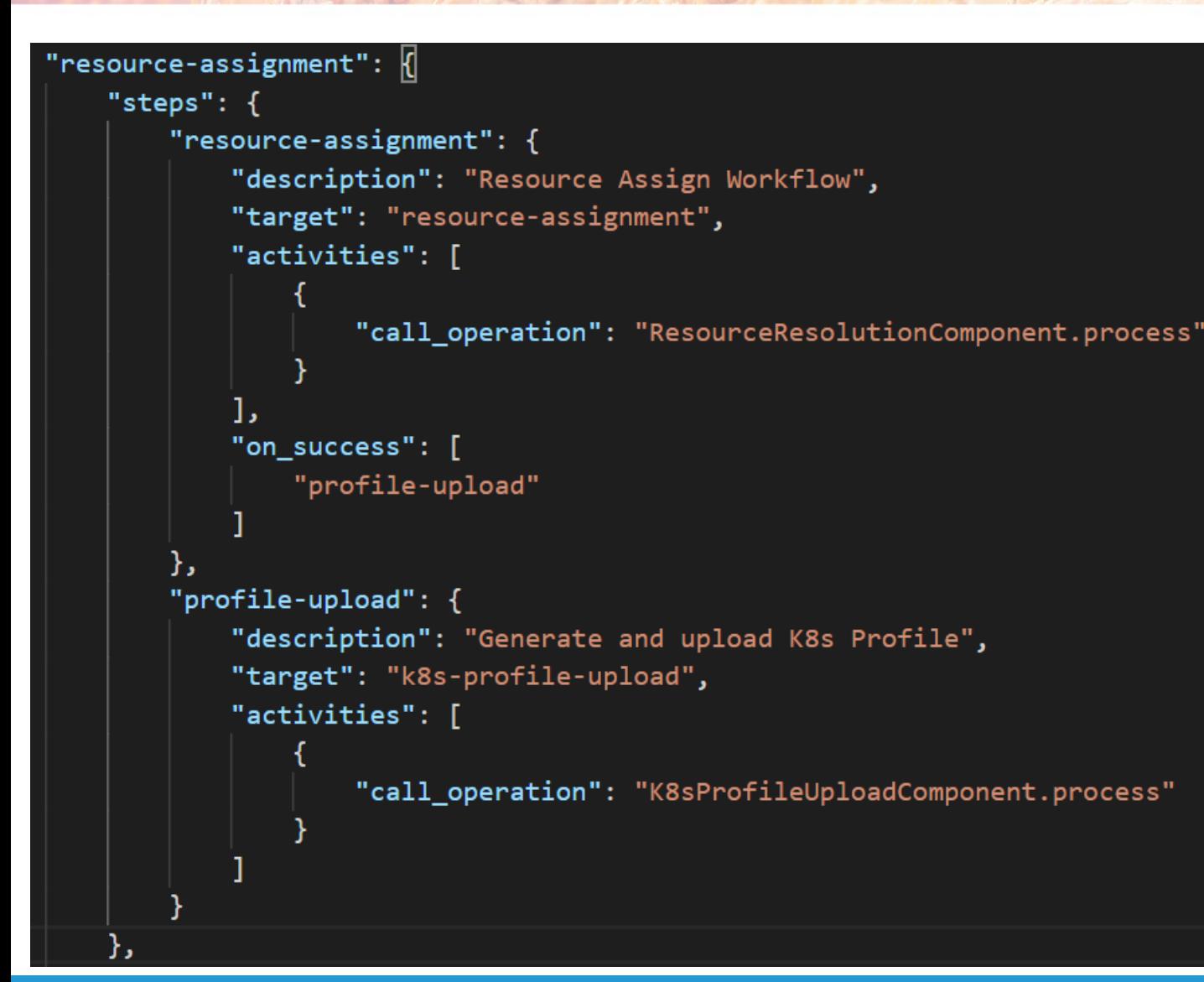

- CNF instance based
- Modifies Helm package from VSP

OLF

**NETWORKING** 

LFN Developer & Testing Forum

- K8s Profile Creation & Upload
	- Native mechanisms in CDS
	- Customizable by CBA
- Modification of Helm values
- Customization of labels
- Selection of k8s namespace
- Modification of Helm templates
- Provisioning of new Helm templates
- New k8s-resource types to

## CNF Day 2 – Config Preparation

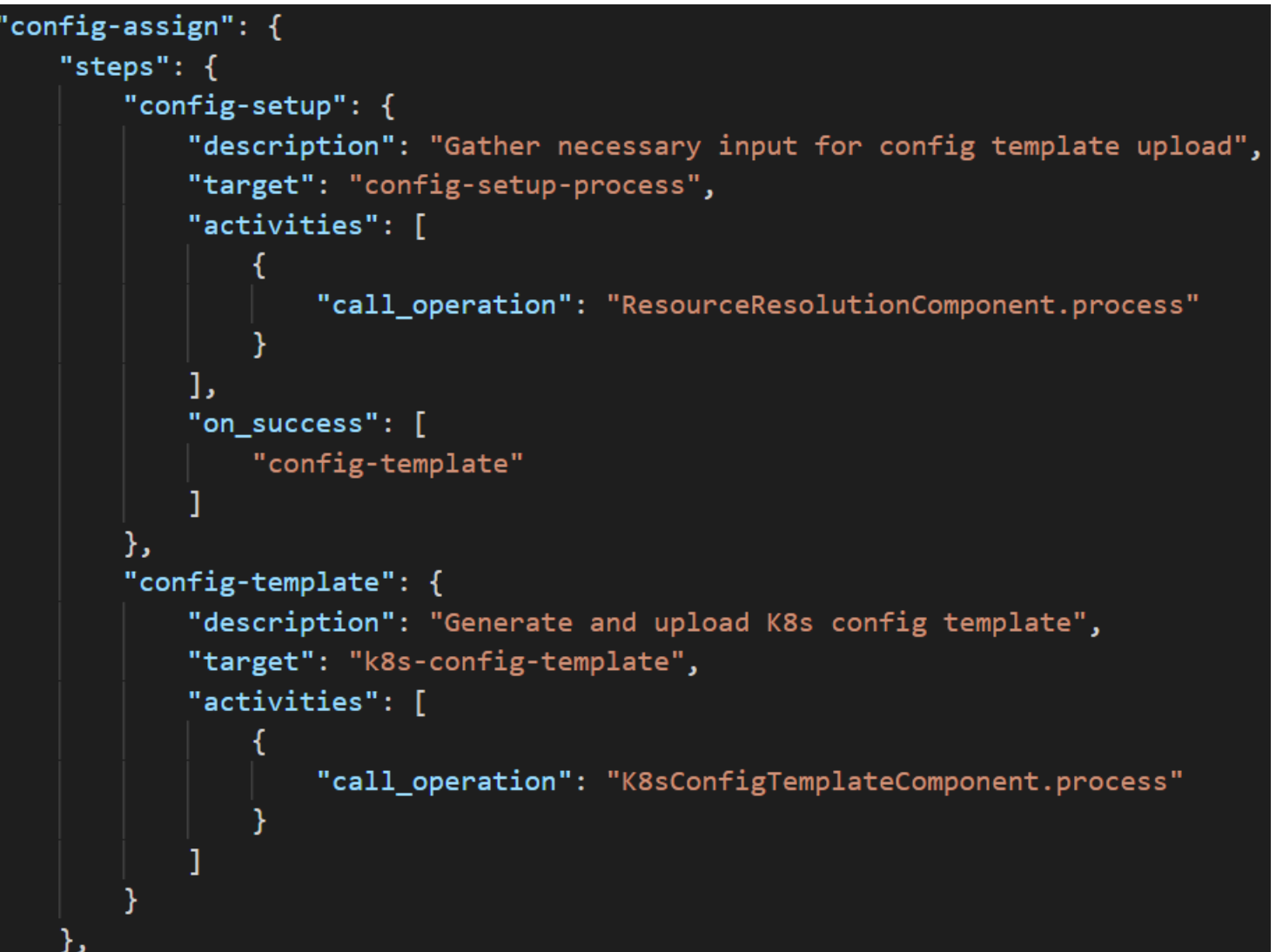

- CNF instance based
- Config Template (CFT)
	- Helm package
	- Build or modified by CDS
	- We can use VSP Helm as a template

OLF

**NFTWORKING** 

LFN Developer & Testing Forum

- CFT preparation may be a part of Config-Assign in CDS
- Native mechanisms in CDS
	- Customizable by CBA
- Config Setup merges data
	- CBA
	- AAI i.e. vf-modules info
	- MDSAL i.e. resolved Day 0
	- K8s i.e. k8s resource status info
	- Kotlin, Python, REST
	- Complex JSON

# CNF Day 2 – Config Creation

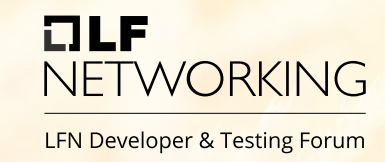

```
'config-deploy": {
   "steps": \{"config-setup": {
           "description": "Gather necessary input for config init and status verification",
           "target": "config-setup-process",
           "activities": [
                   "call operation": "ResourceResolutionComponent.process"
           "on_success": [
               "config-apply"
           ı,
           "on_failure": [
               "handle_error"
       "config-apply": \{"description": "Activate K8s config template",
           "target": "k8s-config-apply",
           "activities": [
                   "call_operation": "K8sConfigTemplateComponent.process"
           "on success": [
               "status-verification-script"
```
- CNF instance based
- Config Instance (CFI)
	- Instantiates CFT
	- Provides overrides for CFT
- CFI creation is part of Config-Deploy in CDS
	- Creates new k8s resources
	- Modifies k8s resources of existing CNF instance
- Native mechanisms in CDS
	- Customizable by CBA
- In vFW CNF Use Case followed by simple Status Check
	- Checks Pod Status until "Running"
	- Fails after 30 retries

#### VNF-Macro-Modify Workflow

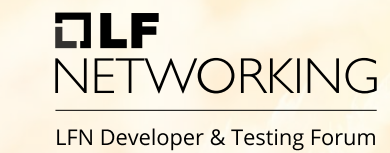

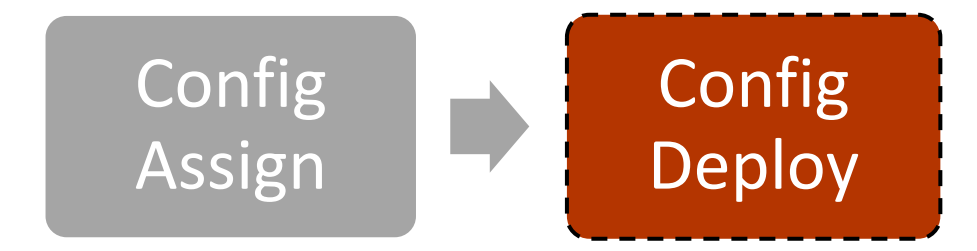

- **SO Workflow To Trigger Any Day-2 Operation with CDS**
- ControllerExecutionBB is utilized in each SO workflow's step
- **config-assign** and **config-deploy** CBA workflows utilized
- N<sup>o</sup>1 step determine the desired CDS workflow and its inputs
- N<sup>o</sup>2 step execute **desired CBA workflow** (Kotlin script)
	- BluePrintWorkflowExecutionService.executeBluePrintWorkflow()
- **One SO workflow to execute any CBA workflow for Day-2 operation**

# CNF Scaling On-Demand

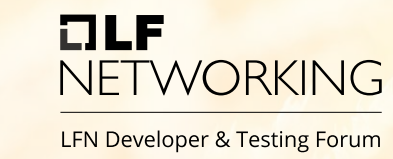

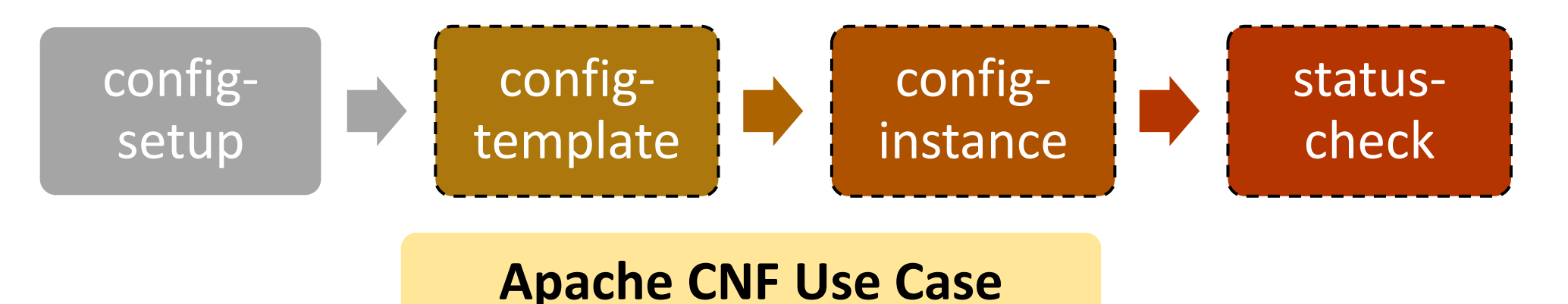

- **config-setup –** takes details of CNF instances from AAI and MDSAL
- **config-template –** creates config template from VSP Helm charts
- **config-instance –** enables configuration
	- We just specify- new overrides ReplicaCount of deployment in this case
	- ReplicaCount can come from the input
	- K8sPlugin performs "kubectl apply" for all k8s resources from the Config Helm package
- **status-check –** verifies status of pods till the Running state

#### CNF Upgrade Jakarta Options

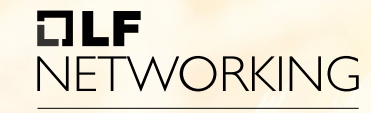

LFN Developer & Testing Forum

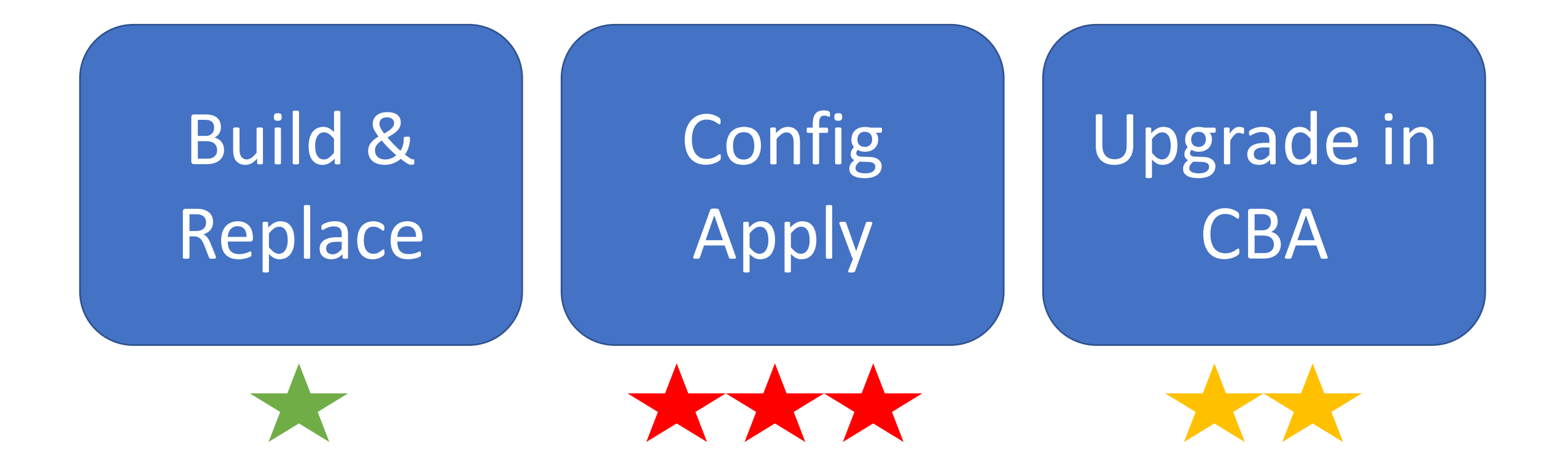

## CNF Upgrade Jakarta (1)

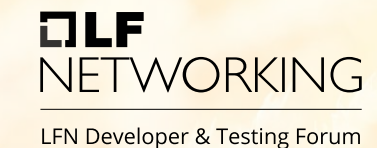

Upload VSP with Helm Modify VF base on new VSP Modify Service Model Delete Old Version CNF Run Service Instance Upgrade WF Create New Verify Status Reconfigure Version CNF **SDC SDC SDC SO CBA CBA CBA SO SOO SOOO SOOO** 

- **Simple to execute**
- **We need to remove old version of the CNF firstly**
- Requires traffic migration/redundancy to not loose the traffic
- All required workflows present in SO (REQ-883)
	- POST serviceInstances/\$SERVICE\_INSTANCE\_ID/upgrade
	- POST serviceInstances/\$SERVICE\_INSTANCE\_ID/vnfs
	- DELETE serviceInstances/\$SERVICE\_INSTANCE\_ID/vnfs/\$VNF\_ID

# CNF Upgrade Jakarta (2)

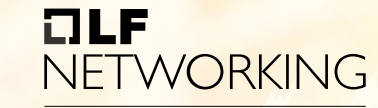

LFN Developer & Testing Forum

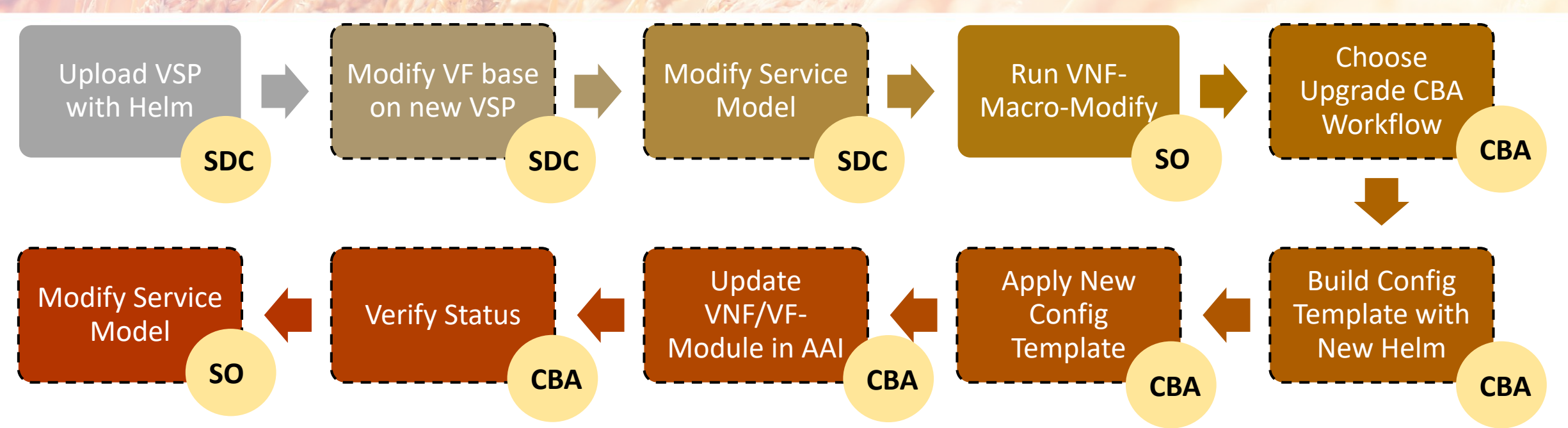

- **Complex scenario requiring implementation in CBA**
- **No need to stop CNF but**
- We can skip service instance upgrade and AAI Update
	- We loose information about current model in AAI
- We need to implement two new operations in CBA
	- Create Config Template from VFM-Model
	- Update VNF and VF-Module Model info in AAI

# CNF Upgrade Jakarta (3)

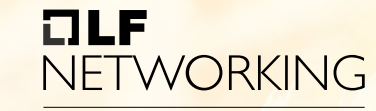

LFN Developer & Testing Forum

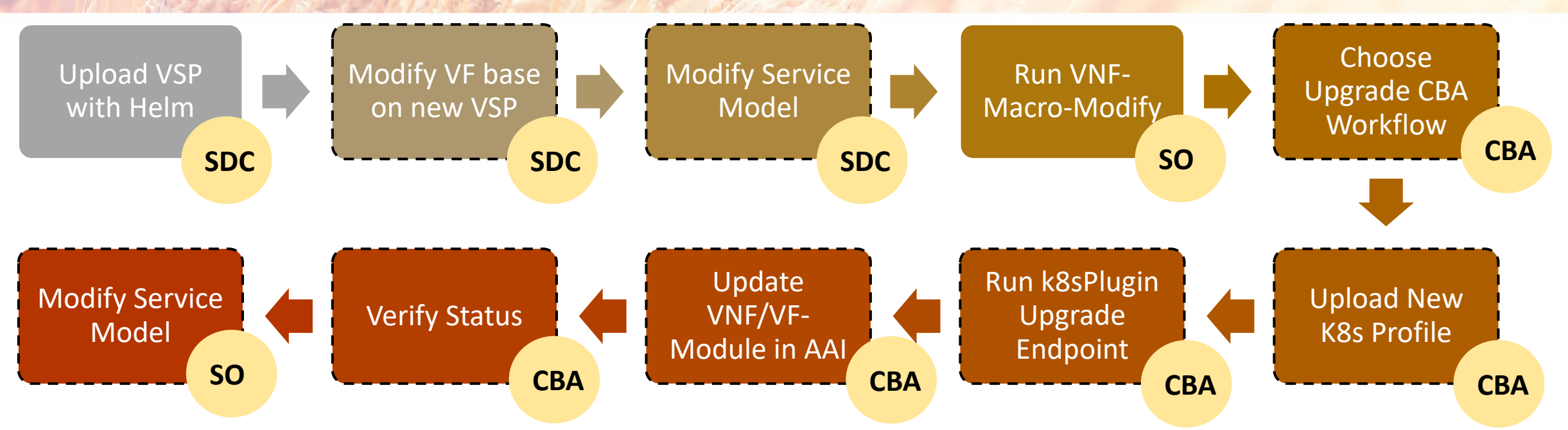

- **Moderate scenario but also requires implementation in CBA**
- **No need to stop CNF**
- We can skip service instance upgrade and AAI Update
	- We loose information about current model in AAI
- We need to implement three new operations in CBA
	- Create Config Template from VFM-Model
	- Update VNF and VF-Module Model info in AAI

#### CNF Migration (1)

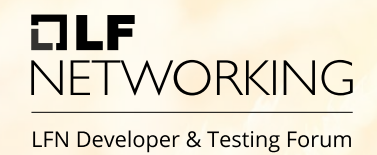

- We can use k8splugin Upgrade endpoint in CBA
- We can modify namespace with by dedicated k8s profile
- K8splugin will upgrade instance
- CNF adapter will update AAI k8s resources
- Tenant relation must be changed in the CBA

```
{
   "rb-name": "${rb_name}",
   "rb-version": "${rb_version}",
    "profile-name": "${profile_name}",
   "cloud-region": "${cloud_region_id}",
    "labels": {
        "custom-label-1": "abcdef"
    },
    "override-values": {
        "image.tag": "latest"
    }
}
```
# CNF Migration (2)

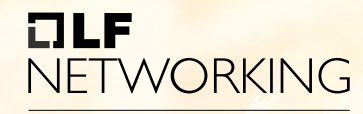

LFN Developer & Testing Forum

#### Migrate to another namespace

```
"migrate-namespace": {
 "steps": {
   "config-setup": {
     "description": "Gather necessary input",
     "target": "config-setup-process",
     "activities": [
        {
          "call_operation": "ResourceResolutionComponent.process"
        }
     ],
     "on success": [
       "profile-upload"
     ]
   },
   "profile-upload": {
     "description": "Generate and upload K8s Profile",
     "target": "k8s-profile-upload",
     "activities": [
        {
          "call_operation": "K8sProfileUploadComponent.process"
        }
     ],
      "on success": [
       "change-namespace"
     ]
   }
```

```
"change-namespace": {
  "description": "Change namespace script",
  "target": "change-namespace",
  "activities": [
    {
      "call_operation": "ComponentScriptExecutor.process"
    }
  ],
  "on success": [
    "status-verification-script-after"
  ]
},
"status-verification-script-after": {
  "description": "Simple status verification script",
  "target": "simple-status-check",
  "activities": [
    {
      "call_operation": "ComponentScriptExecutor.process"
    }
  ],
  "on success": [
    "collect-results"
  ]
}
```
# CNF Migration (3)

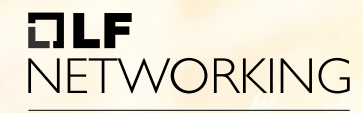

LFN Developer & Testing Forum

#### Migrate to another cluster

```
"change-cluster": {
 "steps": {
   "config-setup": {
     "description": "Gather necessary input",
     "target": "config-setup-process",
     "activities": [
        {
          "call_operation": "ResourceResolutionComponent.process"
        }
     ],
     "on success": [
        "update-tenant-in-aai"
     ]
   },
   "update-tenant-in-aai": {
     "description": "Update tenant Info in AAI",
     "target": "resource-assignment",
     "activities": [
        {
          "call_operation": "ResourceResolutionComponent.process"
        }
     ],
      "on success": [
       "change-cluster"
     ]
   },
                                                                              ]
                                                                            },
                                                                              ]
                                                                            }
```

```
"change-cluster": {
 "description": "Change cluster script",
 "target": "change-cluster",
 "activities": [
   {
     "call_operation": "ComponentScriptExecutor.process"
   }
 ],
 "on success": [
   "status-verification-script-after"
"status-verification-script-after": {
 "description": "Simple status verification script",
 "target": "simple-status-check",
 "activities": [
   {
     "call_operation": "ComponentScriptExecutor.process"
   }
 ],
 "on success": [
   "collect-results"
```
#### AAI vs Prometheus Metrics (1)

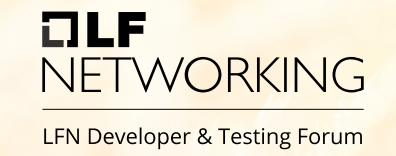

- Received Prometheus metric needs relation with AAI object
	- Correlation of metrics with affected services
	- Root-cause analysis
	- Service PM
- k8s-resource required to find service, generic-vnf or vf-module
- We need to calculated ID base on the metadata of Promrtheus metrics
	- Heat-Stack-ID/InstanceID needs to come in the metric's label
	- K8s Resource name, namespace and GVK needs to come in the metric's labels
	- If we have Prometheus instance per cluster, it is easy to find tenant identifiers in AAI

#### AAI vs Prometheus Metrics (2)

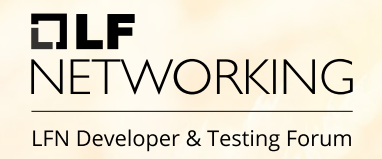

- k8s-resource ID is calculated from values available to client
- SHA 256 of a concatenation of the following values
	- 1. K8s RB Instance ID (vf-module/heat-stack-id param or label in resource in K8s)
	- 2. K8s resource name
	- 3. K8s namespace
	- 4. K8s resource kind
	- 5. K8s resource group
	- 6. K8s resource version
	- 7. CloudOwnerName (From AAI, for tenant in which CNF is deployed)
	- 8. CloudRegionName (From AAI, for tenant in which CNF is deployed)
	- 9. TenantId (From AAI, for tenant in which CNF is deployed)

# (Public) Cloud Deployment

- K8sPlugin stores required kubeconfig file
- K8sPlugin does not support **exec** in kubeconfig file
- Public clouds do not provide kubeconfig files with permanently valid credentials
- We need to maintain in k8splugin a valid kubeconfig file
	- We push new kubconfig file systematically
	- We recommend to add sidecar container to multicloud-k8s deployment
	- Sidecar will update the kubeconfig file base on the cloud specific kubeconfig generation way

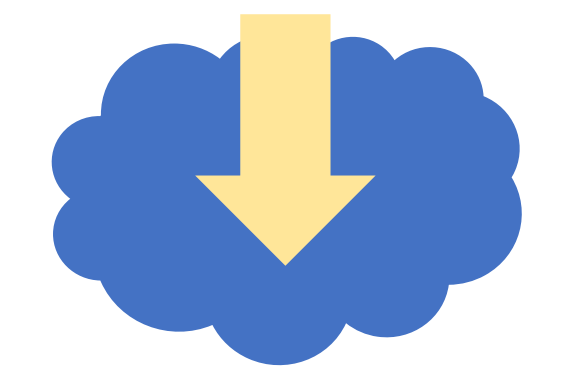

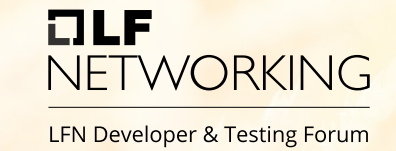

#### Exemplary Use Cases

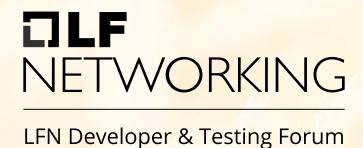

Apache vFW CNF Free5GC

- $\Box$  Day 0/1/2 C(N)F
- ❑ Full automation in ONAP
- ❑ Standard K8S Cluster
- ❑ ONAP Istanbul+
- ❑ **The most complete**

DTF January 2022

 $\Box$  Day 0/1/2 CNF

- $\Box$  Full automation in ONAP + Postman
- ❑ Required KUD K8S Cluster
- ❑ ONAP Guilin+
- ❑ Used to validate CNFO
- ❑ **The best documentation**

Smoke Use Case **DTF June 2021 Video** New York 10 DTF January 2022

- $\Box$  Day 0/1/2 CNF + PNF
- ❑ Full automation in ONAP
- ❑ Required Dedicated K8S Cluster
- ❑ ONAP Istanbul+
- ❑ **CNF + PNF + Coordination**

#### Automation for CNF Use Cases

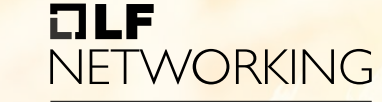

LFN Developer & Testing Forum

**https://github.com/onap/demo/tree/master/tutorials/ApacheCNF**

- Python ONAP-SDK Based
- Templates Folder ➢Build and Test CBA ➢Build VSP with make
- Automation Folder
	- ➢Step-by-step README
	- ➢Create K8S Region
	- ➢Onboard Service
	- ➢Instantiate Service
	- ➢Delete Service
	- ➢Check Health of CNF

DTF January 2022

Smoke Use Case

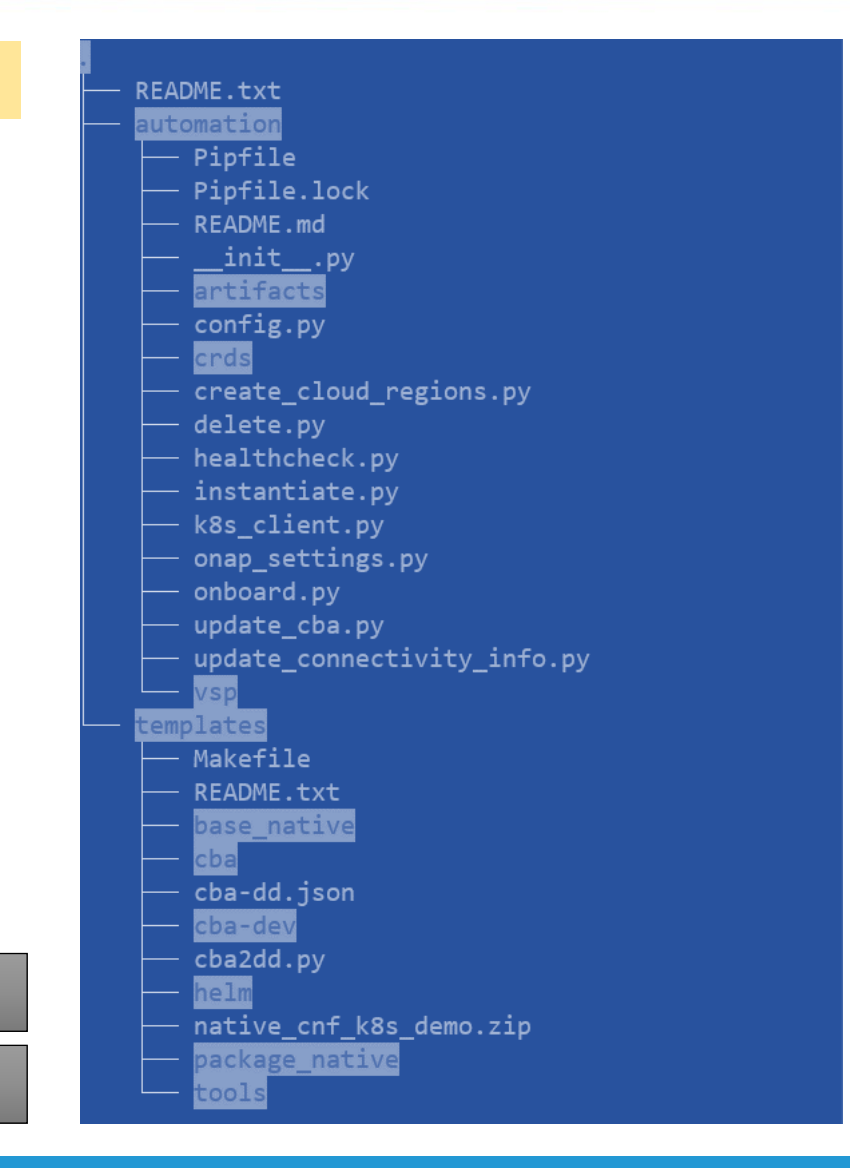

## K8S & Helm Requirements

#### •Kubernetes

- ➢Cluster must support v1.19 API
- ➢Image repository managed outside ONAP
- ➢Authentication through the static kubeconfig file
	- $\triangleright$  No exec command support in kubeconfig file

#### • Helm

- Helm 3.5 used
- No chart repository support chart dependencies must be embedded as subcharts
- One Helm Chart instance = only one k8s namespace
- Helm create/delete/**upgrade** hooks supported
- **Helm Upgrade Supported** REQ-890

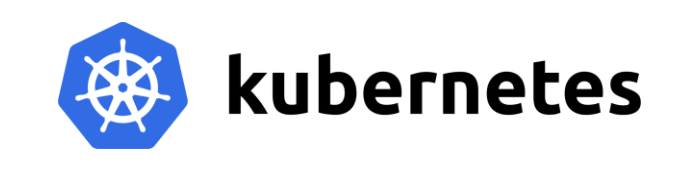

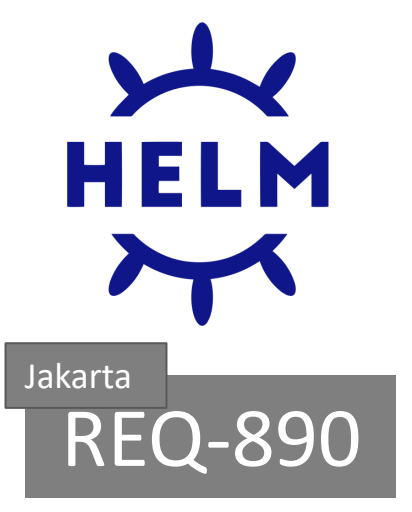

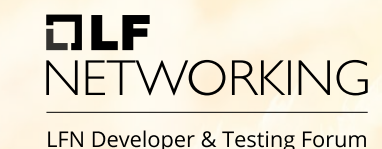

#### Future Steps – Kohn++

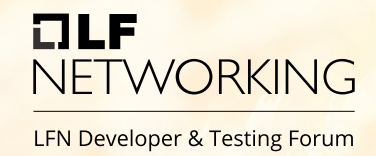

#### • CNF Upgrade SO Workflow Finalization (Kohn)

- Complete CNF Upgrade SO Workflow
- Helm Upgrade with pre- and post-deploy configuration
- Migration also possible
- Integration with external k8s orchestrators
- Policy/DCAE support for CNF k8s-resource mappings
- K8S Cluster Homing / Selection
- Utilization of ASD and new information hold there
- Modification in ApacheCNF tutorial to include presented scenarios  $\odot$

#### Invitation

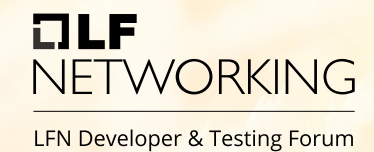

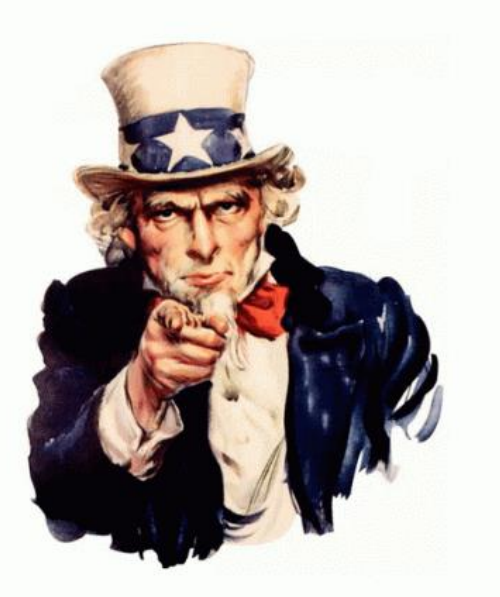

#### CNFO – EMCO Integration Demo

#### 3 PM UTC | ONAP 1 | ARIANE 1

# NETWORKING

LFN Developer & Testing Forum